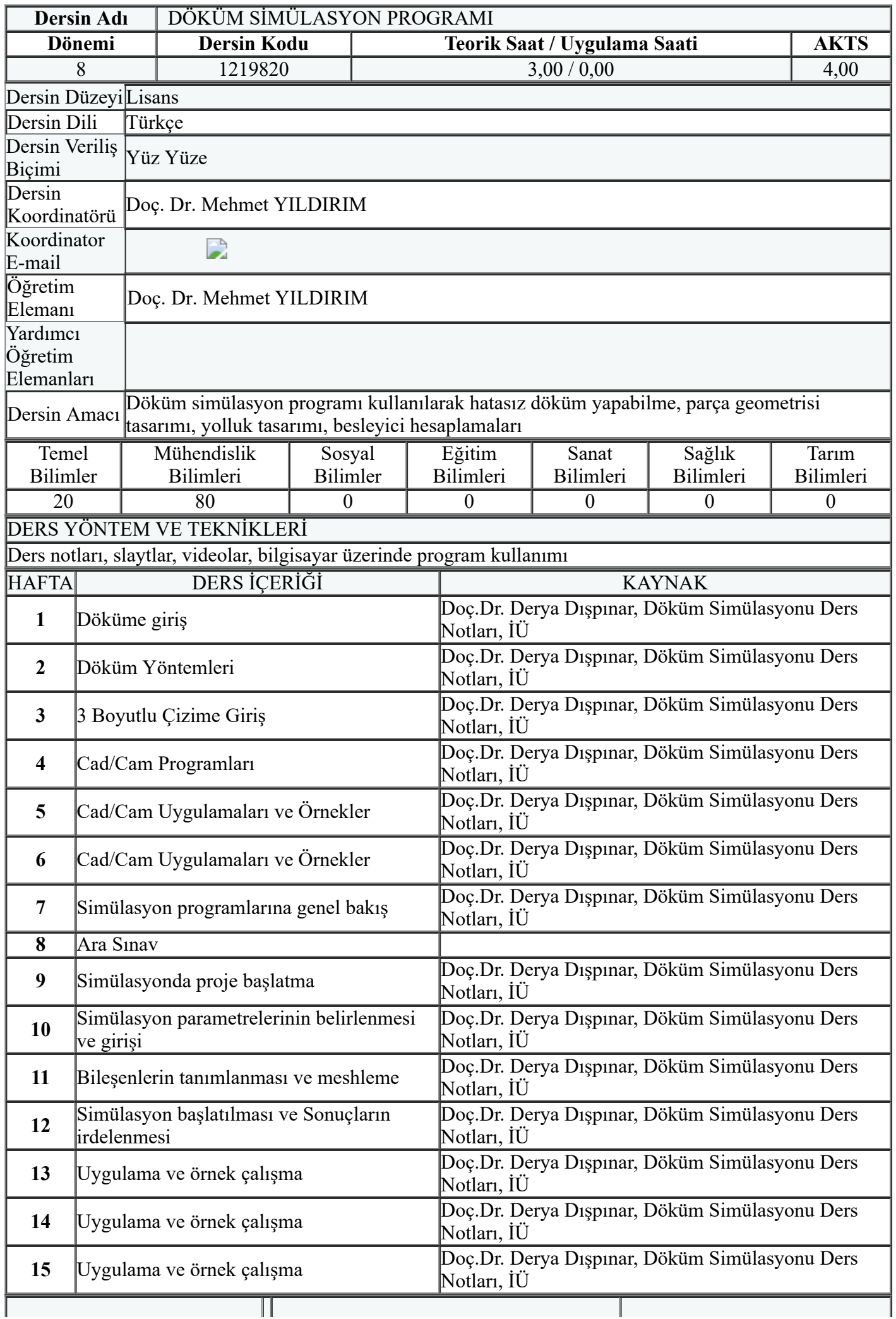

## 10.06.2021 SELÇUK ÜNİVERSİTESİ

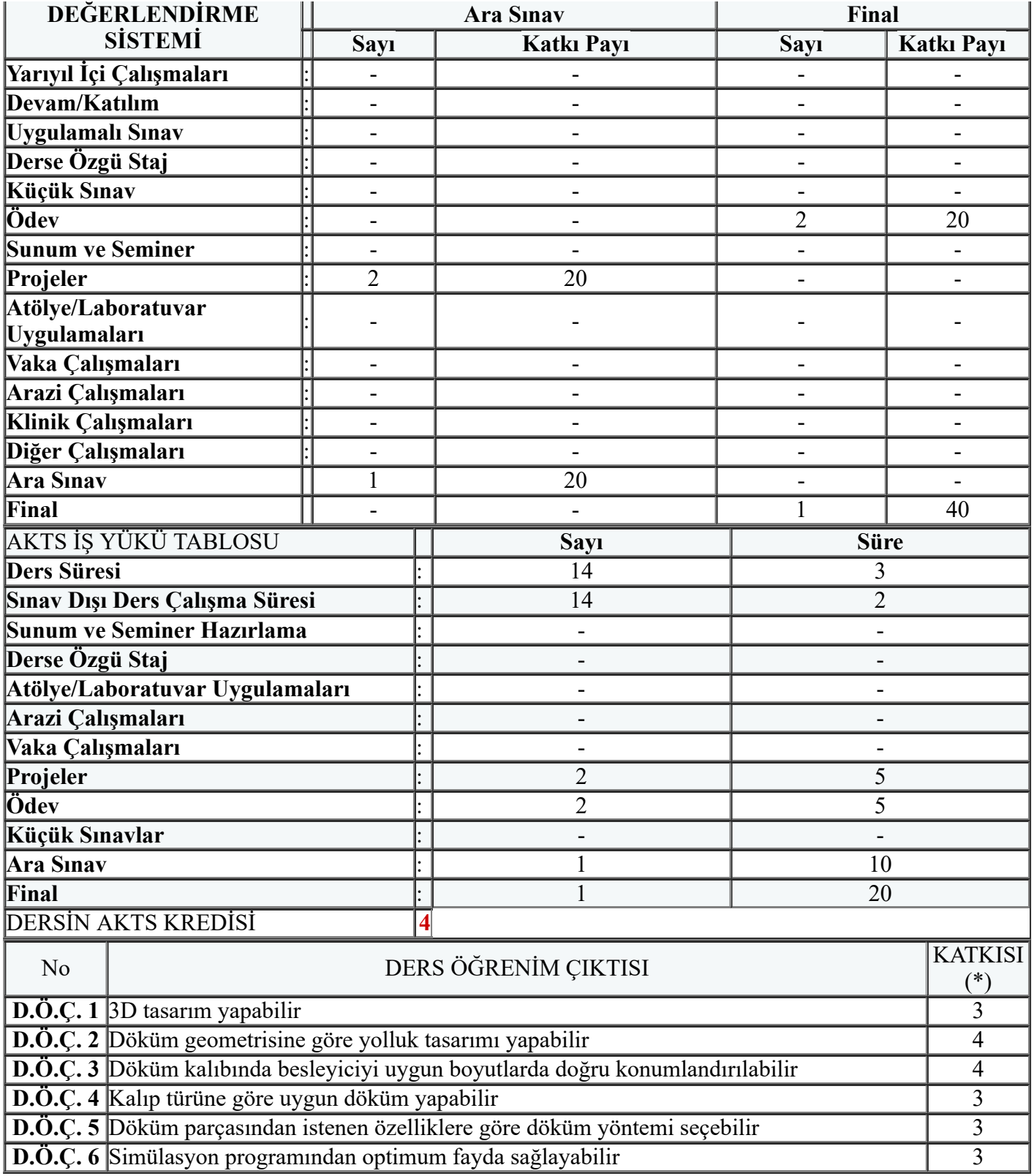

\* 1: Zayıf - 2: Orta - 3: İyi - 4: Çok İyi

j

## PROGRAM ÇIKTISI VE DERS ÖĞRENİM ÇIKTISI İLİŞKİ MATRİSİ

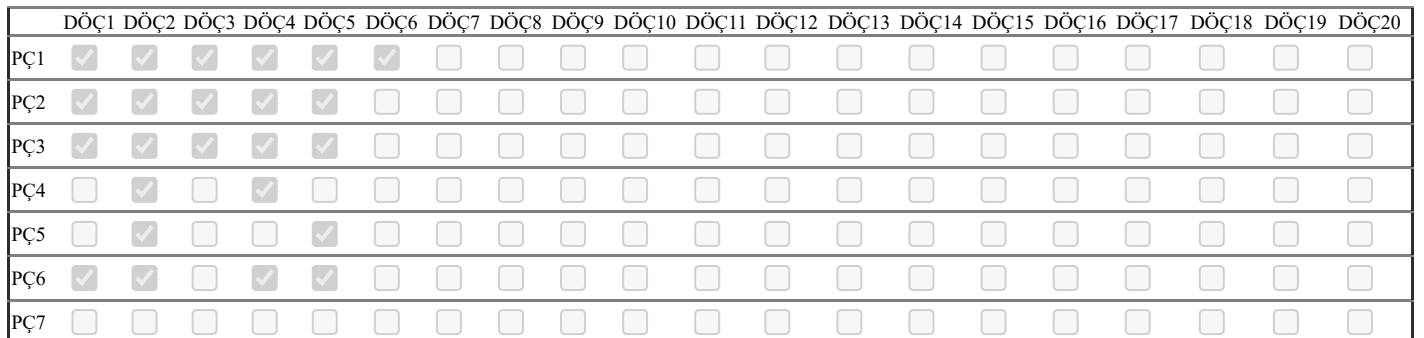

## 10.06.2021 SELÇUK ÜNİVERSİTESİ

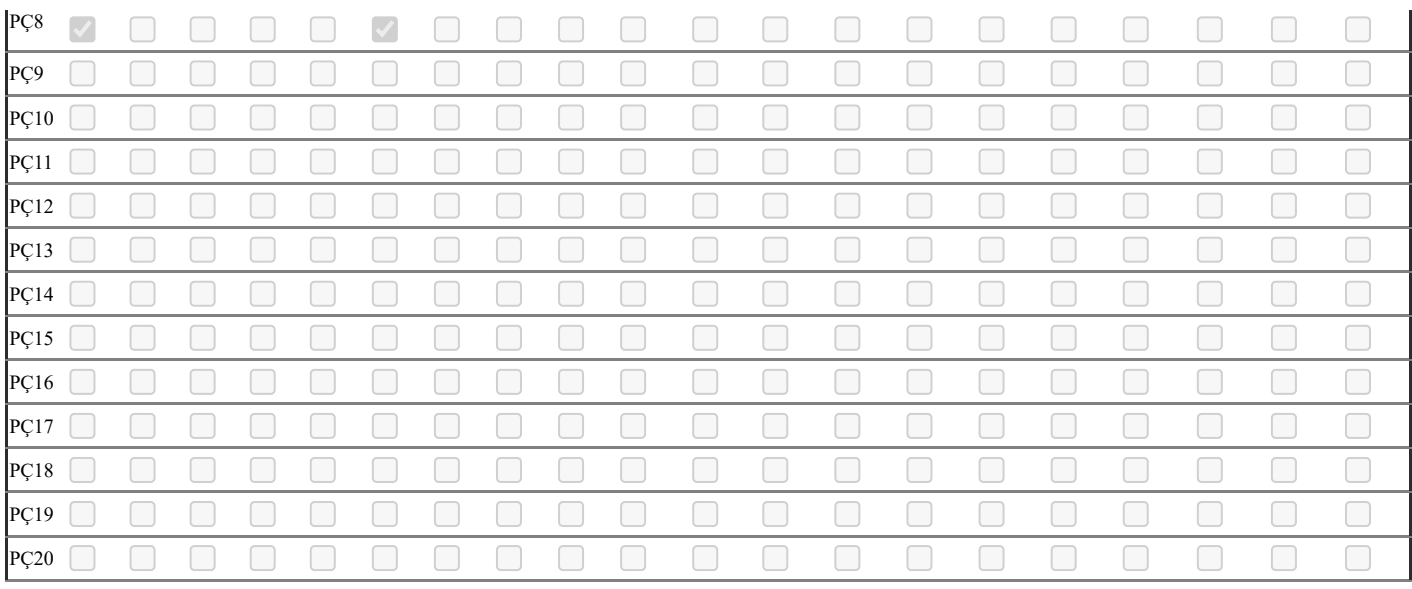